#### **SENTIMENT ANALYSIS & CRAWLING CON SOFTWARE LIBRE**

Christian López - [@christianlrcalo](https://twitter.com/christianlrcalo) - [info@christianlr.es](mailto:info@chirstianlr.es)

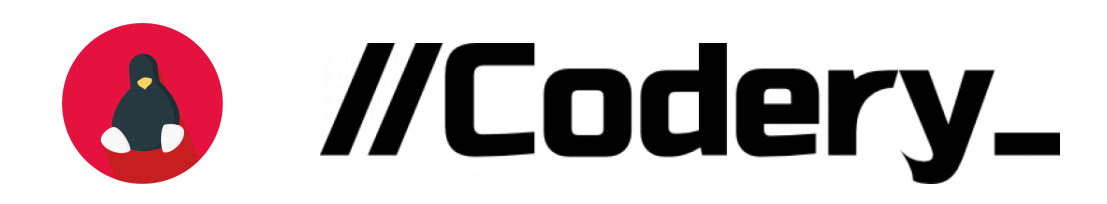

#### **SOBRE CHRISTIAN**

- Ingeniero Informático USC
- Master of Applied Data Science Michigan University
- DesarrolladorDrupal en Codery\_desde 2017
- Devops SysAdmin

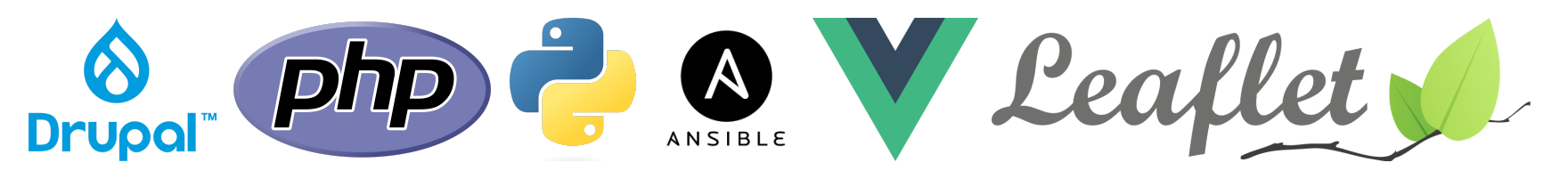

# **CONTEXTO/ORIGEN PROYECTO**

"Tenemos que montar algo para recuperar datos de las redes y que lo vean..."

**... y tenemos sobre un mes!**

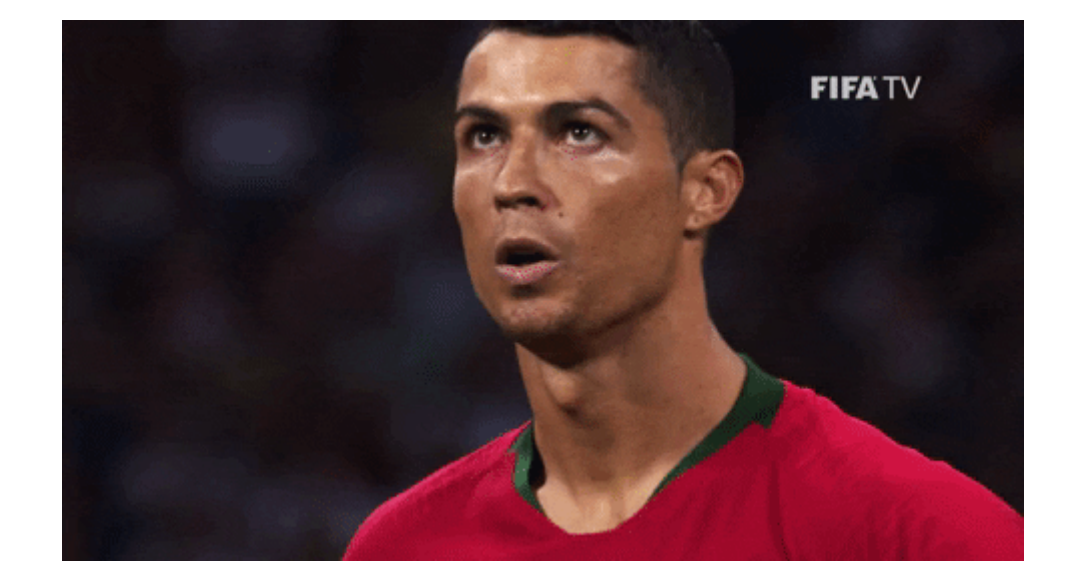

## **BUENO, VAMOH A ELLO!**

# **PRIMEROS PASOS**

- Análisis Diseño Desarrollo Pruebas => NOP!
- Java Php Python? => Python [Tweepy](https://www.tweepy.org/)
- Facebook Twitter Instagram? = > Twitter
- SQL NoSQL? => PostgreSQL
- Entrega? => PgAdmin con consultas pre-cargadas

#### **FASE1 - PRIMERA ENTREGA**

Crawler de datos (cuenta gratuíta - límites)

#### Relación Tweet - Usuario

Búsqueda según hashtags y palabras clave (crontab)

Acceso a PgAdmin con consultas precargadas

### **FEEDBACK?**

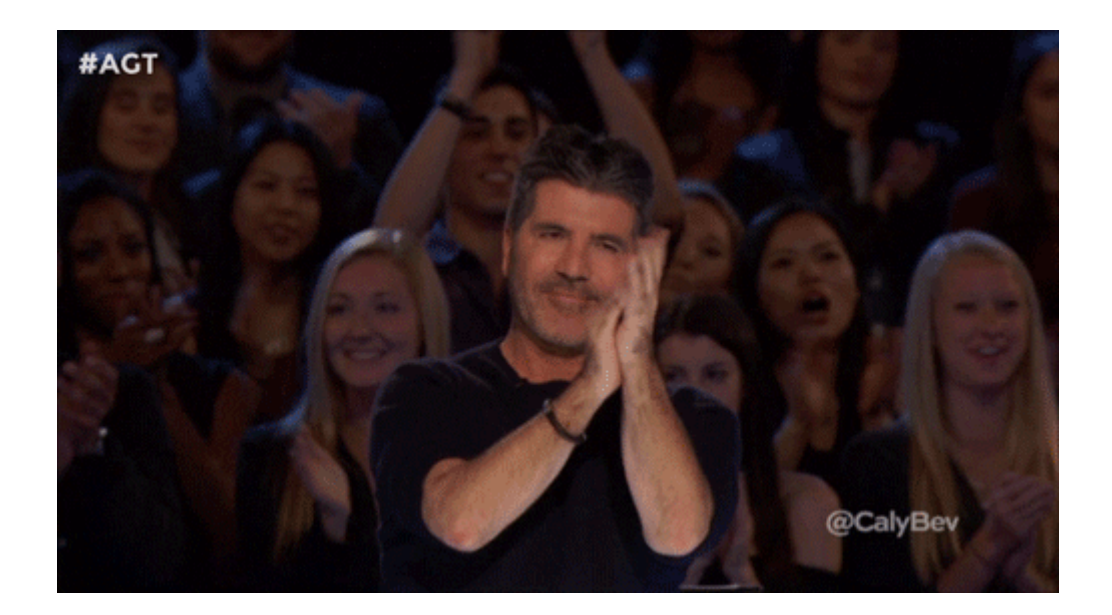

#### Quiero más!

Y podemos?, y podemos?, y si?

# **FASE2 - MÁS DIMENSIONES** Geolocalización de los datos Datos macro y socioeconómicos Datos meteorológicos Datos de género Configuración de búsqueda dinámica Diferentes grupos de búsqueda **GIPD (Gráficas - Informes - Pdfs y Dashboard)**

# $\frac{1}{2}$

### **VENGA CHAO!**

## **PROBLEMAS**

- Ejecución estática con crontab
- Servidor por grupo de búsqueda => gestión de recuros (APIs)
- Relación/fusión de datos de todas las dimensiones
- Actualización versiones Tweepy Api Twitter
- Generador informes + estadísticas + API + Dashboard
- Búsqueda/análisis de servicios (ubicación, geo, etc...)

# **ENTREGA/SOLUCIÓN**

Geolocalización -> [locationIQ](https://es.locationiq.com/)

Datos macro -> La propia entidad

Meteorología -> [weatherapi](https://www.weatherapi.com/)

Género -> [genderApi.io](https://genderapi.io/)

Búsqueda dinámicas -> ficheros yaml

Grupos de búsqueda -> varias máquinas (de 1 a 4) Aumento sustancia de datos -> Sistema interno de generaición de stadísticas **GIPD (Gráficas - Informes - Pdfs y Dashboard)** ->

[Wkhtmltopodf](https://wkhtmltopdf.org/) + VueJs + PHP + [SlimAPI](https://www.slimframework.com/)

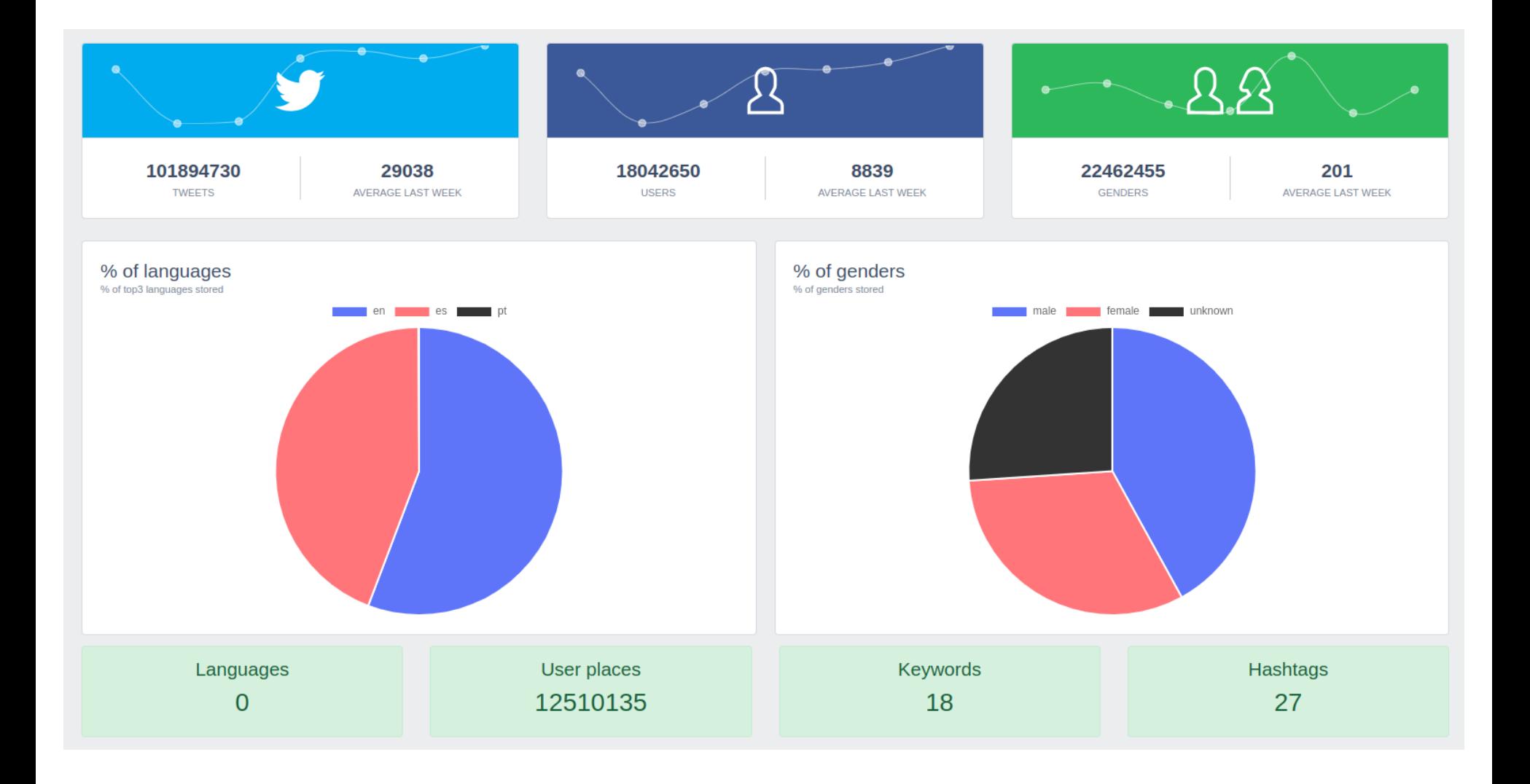

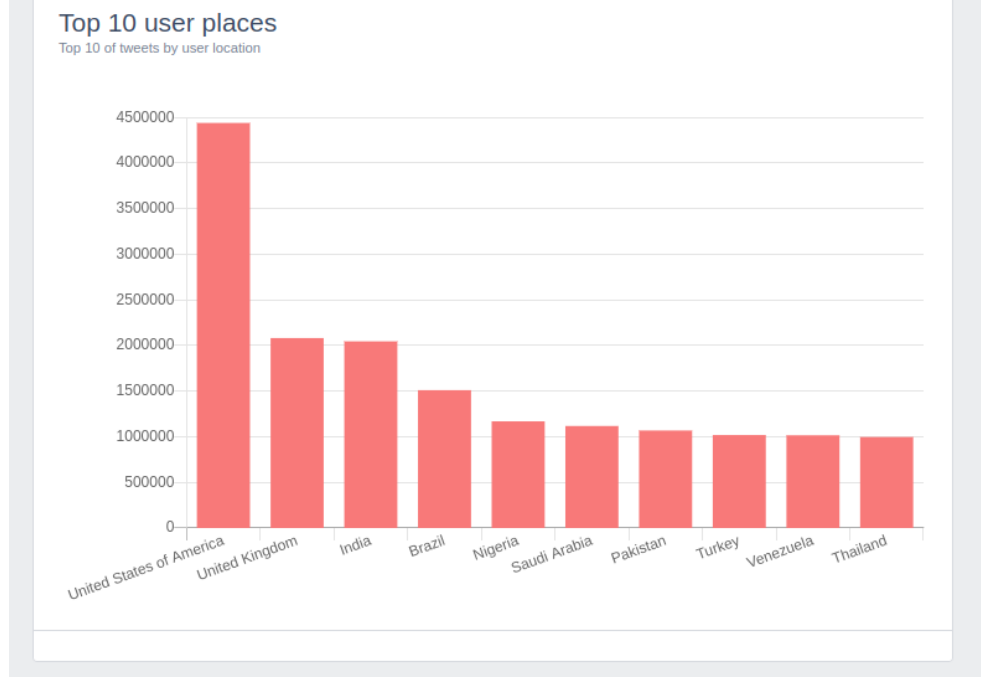

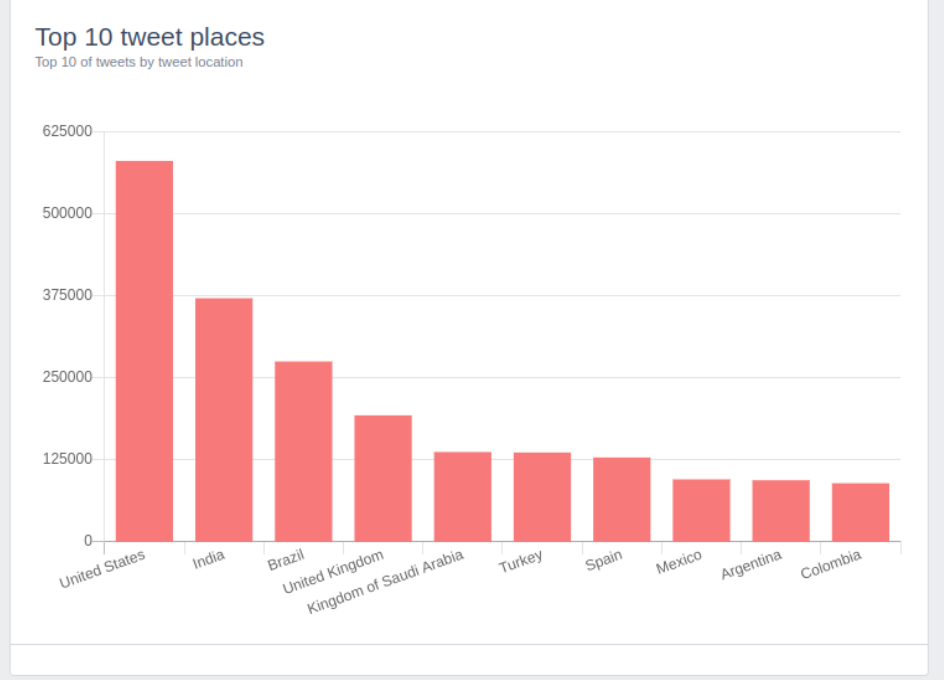

## **FASE3 - SENTIMENTANALYSIS**

"Quiero saber el sentimiento o preocupación sobre un X en este dataset"

Si puede ser tanto en inglés como en español

Y además, si puede ser, dividido en regiones/países

Y claro está, envíame todas las dimensiones

#### Tenéis 1 mes!, como mucho mes y medio que tenemos que publicar el estudio

## NOOP!, ESTA VEZ NOP!

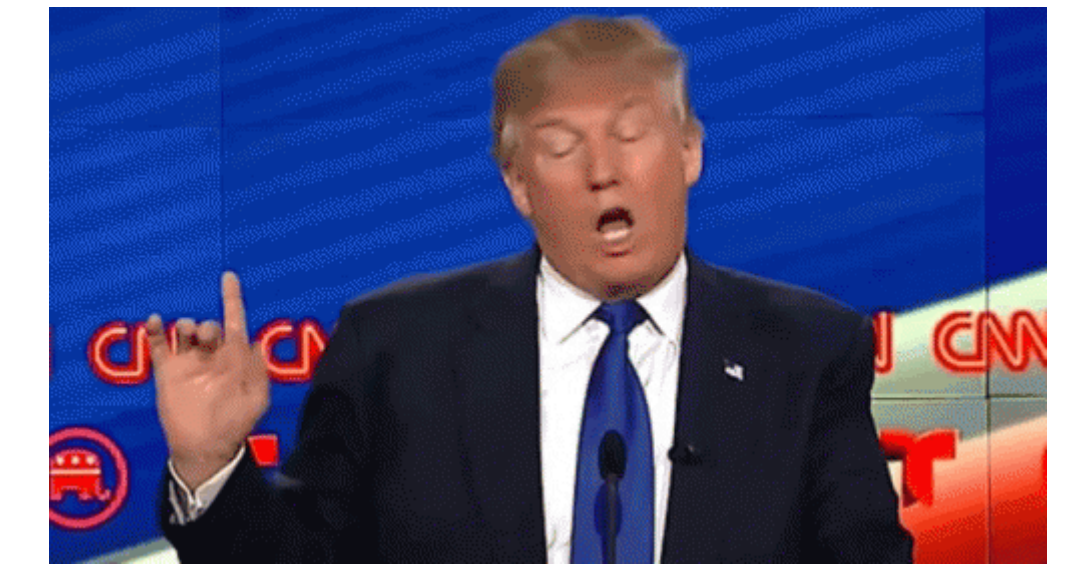

# **NO!, PORQUÉ?**

- No hay nada formateado/limpio
- Máquinas de crawler sin conexión entre ellas
- Desconocimiento de los datos actuales. Las estadísitcas son básicas
- Gran dispersidad de datos (culturas, idiomas, contextos, etc...)
- Diccionarios/corpus orientados a felicidad (+/-)

# **ENTREGA**

- Reunificación de todas las máquinas en una sola
- Reorganización de las ddbb a una misma
- Reconfiguración de los accesos a Twitter y métodos de búsqueda
- Limpieza de datos duplicados (ubicación, género, etc..)
- Mejora del generador de estadísticas
- Restricción de países a los que tengan más información
- Restricción a 2 idiomas. ES/EN
- Necesidad de Traducir ES a EN. [OpenNMT](https://opennmt.net/)
- Reorientacion de preocupación hacia felicidad por preocupación
- Apoyar el proceso mediante datos estadísticos

# **ENTREGA TÉCNICA**

PostgresSQL de + 300GB (800M registros) Creación de índices y varias vistas Automatización en las estadísticas con systemD/servicios Instalación de [Jupyter Notebook](https://jupyter.org/)

#### MODELOS/LEXICONS DE SENTIMENT ANALYSIS

**VADER** 

LabMT

Afinn

#### Totais

- Tweets:  $180728089.00$
- Tweets Rts:  $2011476.00$
- Tweets non Rts:  $178716613$
- Tweets onte: 332796.00
- · Media de tweets última semana por día: 316259
- Tweets de contas verificadas:  $3926304.00$
- Tweets de contas verificadas: 3926304.00
- Tweets de contas non verificadas: 176665993.00
- Usuarios: 42362785.00
- Tweets xeoreferenciados: 3693619.00
- Tweets con localización de país: 3689945.00
- Tweets con localización de país e NON RT: 3689887.00

```
In [3]: # Load models and instances of labMT
        lang = 'spanish'#labMT dic, labMT matrix, labMTwordList = emotionFileReader(stopval=0.0, lang=lang, returnVector=True)
        labMT dic, labMT matrix, labMTwordList = emotionFileReader(stopval=1.0, lang=lang, returnVector=True)
```
In  $[4]$ : # Testing main operations print("--- EJEMPLOS CON EL DICCIONARIO DIRECTAMENTE ---") print("Ejemplo con la palabra risa") print(labMT dic['risa']) print ("Ejemplo con la palabra mal") print(labMT dic['mal'])

> --- EJEMPLOS CON EL DICCIONARIO DIRECTAMENTE ---Ejemplo con la palabra risa  $['61', '8.14', '0.9691', '5060', '531', '--', 'lawghter\n'']$ Ejemplo con la palabra mal ['9749', '3.02', '1.6349', '678', '130', '438', 'wrong\n']

```
In [5]: # More examples to see working modes
        print ("EJEMPLOS DE LAS PALABRAS CON MEJOR PUNTUACION")
        print(labMT matrix[0:5])print(labMTwordList[0:5])
```
EJEMPLOS DE LAS PALABRAS CON MEJOR PUNTUACION  $[8.68, 8.6, 8.48, 8.42, 8.42]$ ['amor', 'felicidad', 'felicidades', 'paz', 'jajajajajajajajaja']

```
In [6]: # More examples to see working modes
        print("EJEMPLOS DE LAS PALABRAS CON PEOR PUNTUACION")
        print(labMT matrix[-5:])
        print(labMTwordList[-5:])
```

```
EJEMPLOS DE LAS PALABRAS CON PEOR PUNTUACION
[1.66, 1.66, 1.64, 1.62, 1.54]['cáncer', 'matar', 'matando', 'murió', 'muerte']
```
In  $[7]:$  # EXAMPLE

```
# 1. BASIC EMOTION (INCLUDING STOPWORDS)
sentmient, matrix = emotion('Hola muy bien que tal todo bien?', labMT dic, shift=True, happsList=labMT matrix)
print(sentmient)
```
7.196

```
In [8]: # 2. Get matrix of stop words
        stopWords matrix = stopper(matrix, labMT matrix, labMTwordList, stopVal=1.0)
        #print(stopWords matrix)
```
In  $[9]:$  # 3. EXECUTE NEW EMOTION WITH STOPWORDS MATIRX sentmient no stopwords =  $emotionV(stopWords matrix, labMT matrix)$ print(sentmient no stopwords)

7.19600000000001

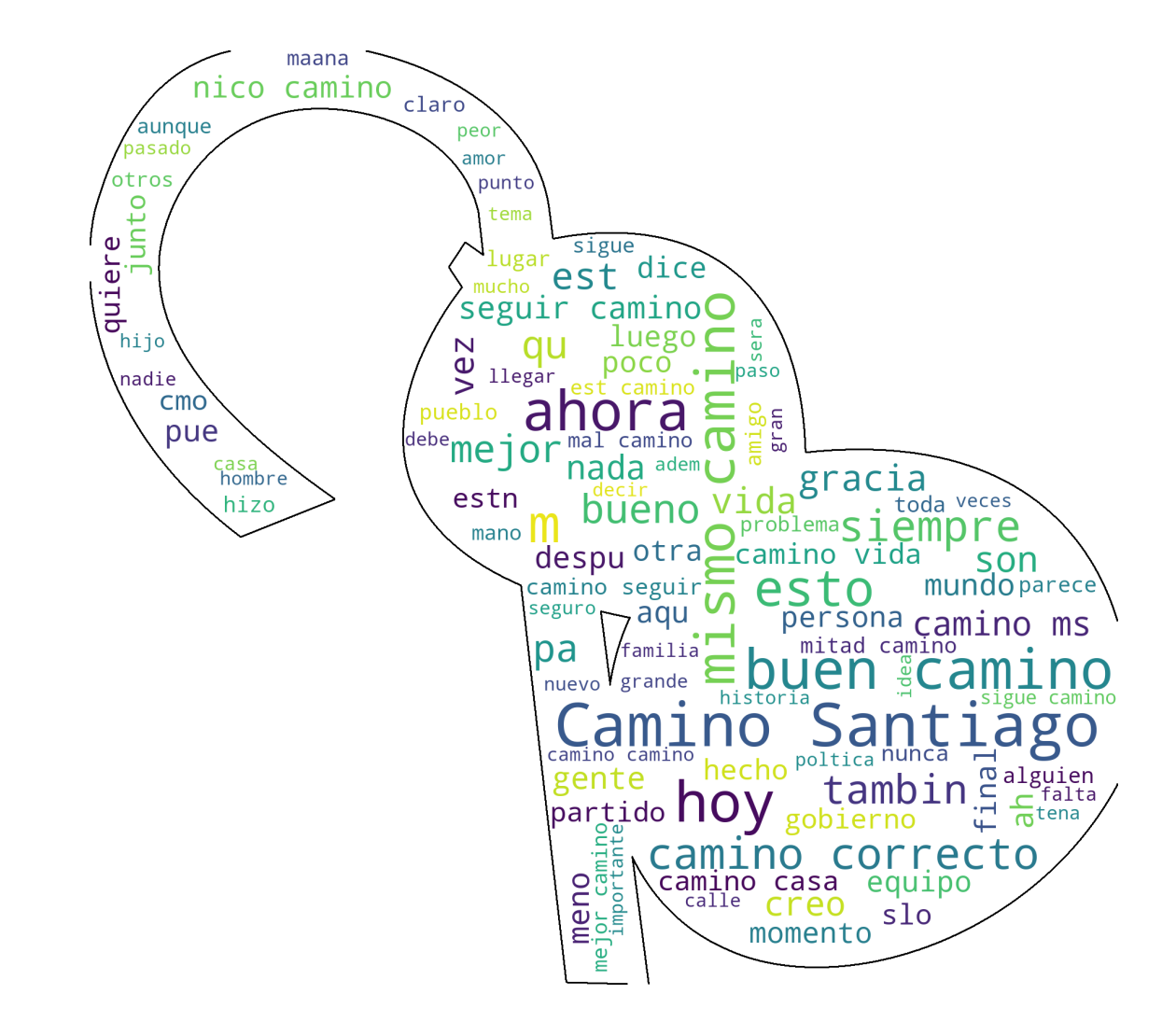

# **¿CONCLUSIONES?**

- Hay demasiado humo y sobredimesión en internet
- La planificación es imposible
- El rendimiento siempre queda en 2º plano
- Lo que importa es la visualización
- Nunca vas a tener tiempo a hacerlo cómo te quieres (limpieza, formateo, etc...)
- SIEMPRE FALTAN DATOS

# **¡GRACIÑAS!**

Dudas, ideas, mejoras, etc.. info@christianlr.es @christianlrcalo